# **Testez vos connaissances avec Oracle Forms 11g Version 1.0**

**Document préparé par Abderrahmane Abed Octobre 2013 Version 1.0 Courriel : aabed@oraweb.ca Site web: www.oraweb.ca Blogue Oracle: http://blogueabedoracle.blogspot.ca/**

# **Partie I : SQL**

# **Question 1 :**

Nommez cinq(05) contraintes d'intégrités utilisées par Oracle

#### **Question 2 :**

Que signifie DML, DDL, DCL, TCL et quelles sont les opérations (commandes) pour chacun ?

# **Question 3 :**

Quelle différence existe‐t‐il entre l'instruction **DELETE FROM PRODUITS** et l'instruction **TRUNCATE TABLE PRODUITS** ?

#### **Question 4 :**

Parmi les commandes SQL suivantes, laquelle n'est pas une commande DML ?

- a) INSERT
- b) CREATE
- c) DELETE
- d) UPDATE

#### **Question 5 :**

Lequel des commandes ci-dessous suppriment l'utilisateur avec tous ses objets de schéma d'une base de données ?

- a) DROP USER TEST01
- b) ALTER SYSTEM DELETE USER TEST01 CASCADE
- c) DROP USER TEST01 CASCADE
- d) DELETE FROM DBA\_USERS WHERE USERNAME='TEST01'

#### **Question 6 :**

Quelles sont les informations qui sont stockées dans une colonne de type DATE ?

- a) Jour, mois, année
- b) Jour, mois, année, heures et minutes
- c) Jour, mois, année, heures, minutes et secondes
- d) Fonction du paramétrage du serveur

#### **Question 7 :**

Quelles sont les instructions qui mettent fin à la transaction en cours avec succès ?

- a) ROLLBACK
- b) COMMIT
- c) CREATE
- d) DROP
- e) SAVE POINT
- f) DROP

# **Question 8 :**

Quelle est la syntaxe pour demander la valeur suivante d'une séquence ? Donnez un exemple.

#### **Question 9 :**

Quelles sont les contraintes d'intégrité qui peuvent porter sur plusieurs colonnes ?

- a) Clé étrangère
- b) Clé unique
- c) Clé primaire
- d) Nullité.

#### **Question 10 :**

Vous venez de vous connecter à la base de données de l'utilisateur TEST01 et vous souhaitez savoir à quelles tables vous vous êtes autorisés à accéder. Quelle est la bonne réponse ?

- a) USER\_TABLES
- b) DBA\_TABLES
- c) MY\_TABLES
- d) ALL\_TABLES

#### **Question 11 :**

Quelle est la commande SQL pour récupérer un objet effacé (exemple une table) ?

#### **Question 12 :**

On va supposer que vous avez changé le mot de passe pour l'utilisateur SCOTT et que vous l'avez oublié. Lequel des énoncés qui permet de modifier le mot de passe ?

- a) L'administrateur (DBA) doit exécuter la commande : ALTER USER SCOTT IDENTIFIED BY TEST02;
- b) L'utilisateur SCOTT doit exécuter la commande : ALTER USER SCOTT IDENTIFIED BY TEST02;
- c) L'administrateur (DBA) doit exécuter la commande : CHANGE PASSWORD TO TEST02 WHERE USER='SCOTT';
- d) L'utilisateur SCOTT doit exécuter la commande : CHANGE PASSWORD TO TEST02 WHERE USER='SCOTT';

#### **Question 13 :**

Dans quel ordre, le serveur d'Oracle évalue les clauses ?

- a) WHERE, GROUP BY, HAVING
- b) GROUP BY, WHERE, HAVING
- c) WHERE, HAVING, GROUP BY
- d) GROUP BY, HAVING, WHERE

#### **Question 14 :**

On va crée une vue à partir de la table EMPLOYEES du schéma HR (livré par Oracle) :

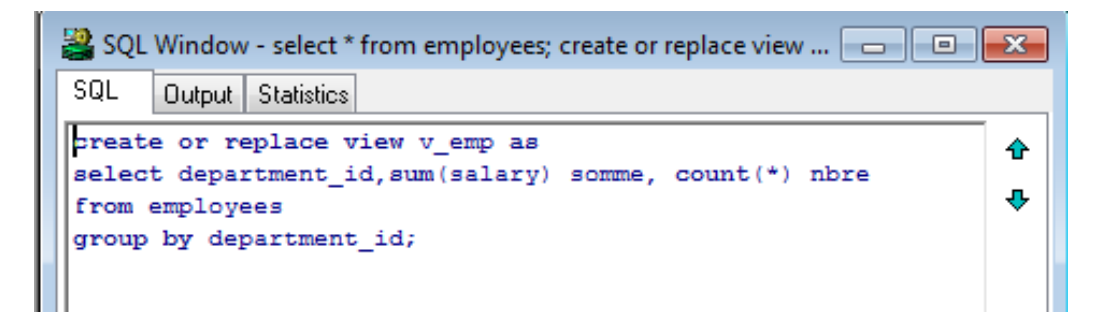

Et on va exécuter la commande suivante :

# **UPDATE V\_EMP SET SOMME=20000 WHERE DEPARTMENT\_ID=20;**

Parmi les énoncés suivants, quelle est la bonne réponse ?

- a) On ne peut pas manipuler les modifications à partir d'une vue.
- b) La colonne SOMME de la table EMPLOYEES sera modifiée par 20000 pour le département 20.
- c) La colonne SALARY de la table EMPLOYEES sera modifiée par 20000 pour le département 20.
- d) La colonne SOMME de la vue sera modifiée par 20000 pour le département 20.

#### **Question 15 :**

Vous êtes un utilisateur d'une BD en PROD qui contient 500 tables et vous voulez déterminer le nombre de tables à accéder. Quelle vue du dictionnaire qui permet d'afficher les informations ?

- a. ALL\_OBJECTS (avec where OBJECT\_NAME='TABLE'
- b. DBA\_TABLES
- c. DBA\_SEGMENTS
- d. USER\_OBJETCS

# **Partie II : PL/SQL**

#### **Question 1 :**

Expliquer ce que signifie le message : **ORA‐04068 Existing state of packages has been discarded**

#### **Question 2 :**

Expliquer ce que signifie le message et comment régler cette situation ? **ORA‐01000 maximum open cursors exceeded**

### **Question 3 :**

Vous êtes connecté sous SQL\*Plus et vous avez crée une procédure **PROC\_UPDATE\_STATUS** sans aucun paramètre. Sous le PROMPT SQL\*Plus, quelle est la meilleure réponse pour exécuter cette procédure ?

- a) EXECUTE PROC\_UPDATE\_STATUS;
- b) BEGIN PROC\_UPDATE\_STATUS END;
- c) EXEC PROC\_UPDATE\_STATUS();
- d) EXECUTE PROC\_UPDATE\_STATUS();

# **Question 4** :

Vous avez crée une procédure stockée au niveau de la BD (CREATE PROCEDURE). Quand vous avez compilé cette procédure, il y a un message d'erreur qui s'affiche à l'écran.

```
Connected to Oracle Database 10g Enterprise Edition Relea
Connected as hr
SQL> ed
SQL > /Warning: Procedure created with compilation errors
```
Quelle vue du dictionnaire qui permet d'afficher le code source de cette procédure ?

- a) USER\_SOURCE
- b) ALL SOURCE
- c) DBA\_SOURCE

#### **Question 5** :

Où pouvez‐vous trouver le code source d'un package Body ?

- a) USER\_CODE
- b) USER\_OBJECTS
- c) USER\_SOURCE
- d) USER\_TEXT

# **Question 6** :

Lequel des énoncés suivants qui permettent de lister le package specification de rh ?

- a) SELECT TEXT FROM USER SOURCE WHERE NAME='rh' AND TYPE='PACKAGE SPECIFICATION' ORDER BY LINE;
- b) SELECT TEXT FROM USER SOURCE WHERE NAME='RH' AND TYPE='PACKAGE SPECIFICATION' ORDER BY LINE;
- c) SELECT TEXT FROM USER\_SOURCE WHERE NAME='RH' AND TYPE='PACKAGE' ORDER BY LINE;
- d) SELECT TEXT FROM USER\_SOURCE WHERE NAME='rh' AND TYPE='PACKAGE' ORDER BY LINE;

#### **Question 7 :**

Comment activer et désactiver un TRIGGER (TRIG\_EMP)? Donnez la syntaxe.

# **Question 8** :

Vous avez crée une fonction CUSTOMER\_BALANCE, dont voici le code :

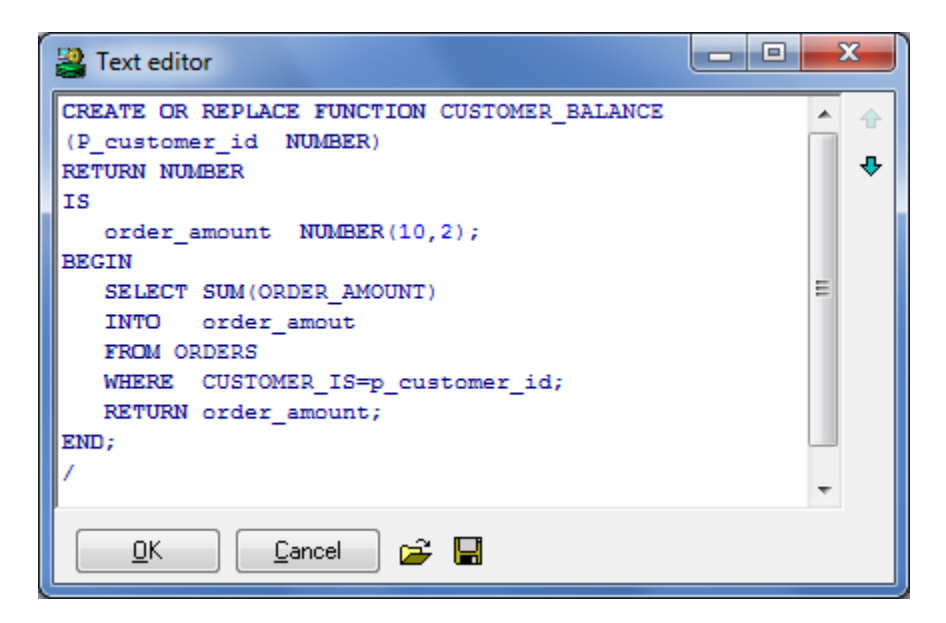

Lors de la compilation, cette fonction est stockée au niveau de la BD et que vous l'avez testée qu'elle fonctionne très bien sans aucune erreur.

Après un certain temps (deux ou trois semaines), vous exécutez la commande suivante :

#### **ALTER TABLE ORDERS ADD ORDER\_STATUS VARCHAR2(1);**

Une fois que cela a été fait, lequel des énoncés suivants se produisent maintenant un message d'erreur ?

- a) ALTER FUNCTION CUSTOMER BALANCE();
- b) SELECT CUSTOMER BALANCE FROM DUAL;
- c) ALTER FUNCTION CUSTOMER\_BALANCE COMPILE;
- d) ALTER FUNCTION CUSTOMER\_BALANCE RECOMPILE;

#### **Question 9 :**

Vous avez crée un TRIGGER. Quelle est la meilleure réponse pour trouver le code de trigger au niveau du dictionnaire de données ?

- a) La colonne TEXT de la vue USER\_SOURCE
- b) La colonne TRIGGER\_TEXT de la vue USER\_TRIGGERS
- c) La colonne TRIGGER\_BODY de la vue USER\_TRIGGERS
- d) La colonne TRIGGER\_BODY de la vue USER\_SOURCE

# **Question 10** :

Comment afficher les objets invalides ?

# **Question 11** :

Dans un bloc PL/SQL, comment déclarer un tableau d'enregistrement pour sélectionner les lignes à partir de la table EMPLOYEES ?

- a) DECLARE EMP\_TABLE IS TABLE OF EMPLOYESS%ROWTYPE;
- b) BEGIN TYPE EMP\_TABLE IS TABLE OF EMPLOYEES%ROWTYPE;
- c) DECLARE TYPE EMP\_TABLE IS TABLE OF EMPLOYEES%ROWTYPE INDEX BY BINARY\_INTEGER T\_EMP EMP\_TABLE;
- d) DECLARE TYPE EMP\_TABLE IS TABLE OF EMPLOYEES%ROWTYPE INDEX BY BINARY\_INTEGER;

# **Question 12** :

Quelles sont les attributs d'un curseur ?

#### **Question 13** :

Quelle est la variable d'environnement pour afficher les résultats d'un bloc PL SQL ?

#### **Question 14** :

Quelle est la commande d'un package qui permet d'afficher les résultats à l'écran ?

#### **Question 15** :

Examinez ce code :

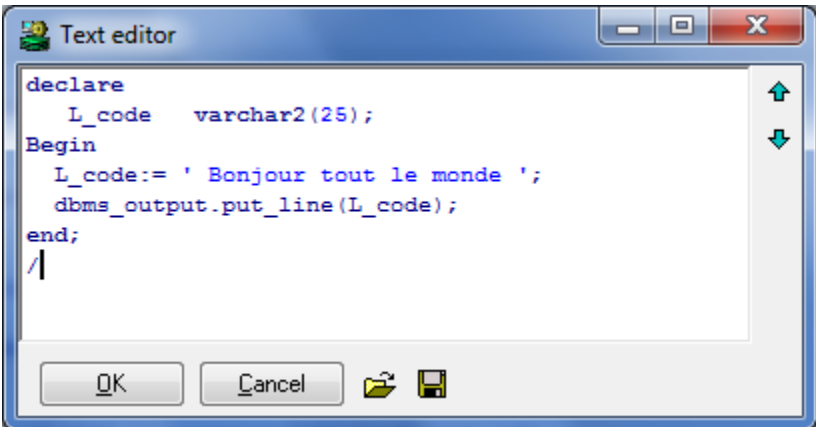

Ce code doit être stocké dans un script (**MonScript.SQL**). Quelle est la commande pour exécuter ce script ?

- a) START MonScript.SQL
- b) EXECUTE MonScript.SQL
- c) MonScript.SQL
- d) RUN MonScript.sql
- e) BEGIN MonScript.SQL END;

#### **Question 16** :

Quelle est la différence entre un curseur explicite et un curseur implicite ?

# **Question 17 :**

Après une compilation d'un programme ou d'un objet bd (procédure, fonction, bloc anonyme, etc…) et s'il y a des erreurs de compilation, comment afficher les erreurs détectées :

- Avec SQL\*Plus ?
- Avec une vue du dictionnaire ?

# **Question 18** :

Examinez ce code :

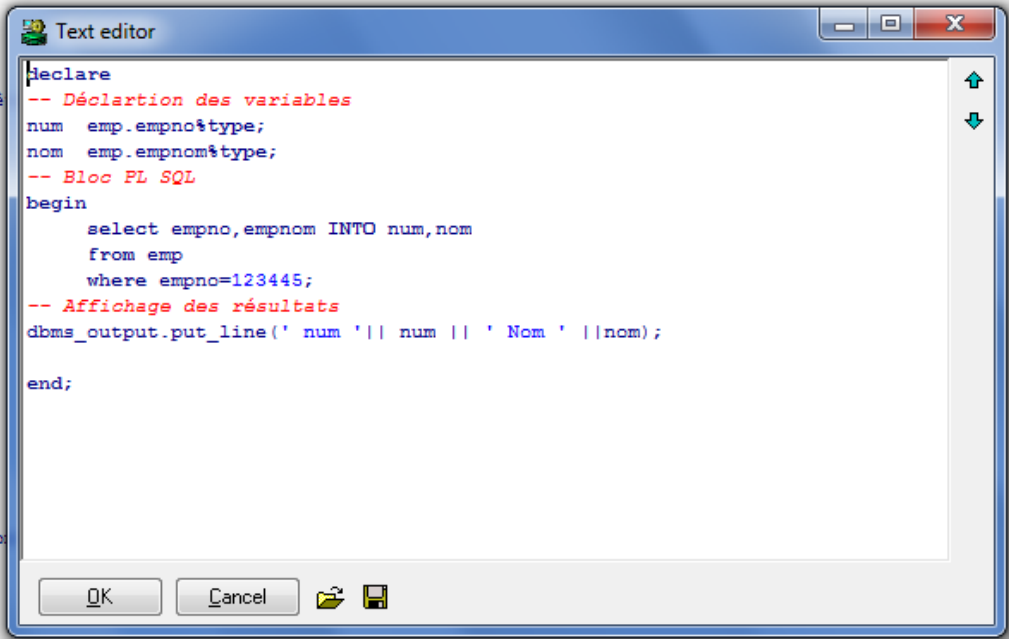

Lorsqu'on va exécuter ce code, il va générer une erreur (l'employé 123445 est inexistant).

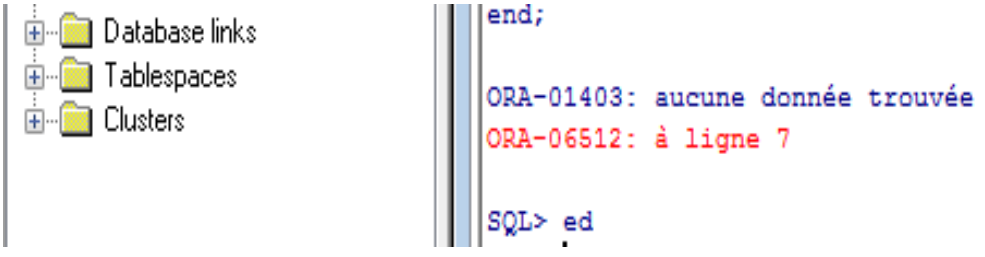

Comment régler cette situation pour ne pas afficher le message d'erreur **ORA‐06512** ?

# **Question 19 :**

Quelle est la définition d'un trigger ?

# **Question 20 :**

Nommez quelques exemples des outils SQL & PLSQL.

# **Partie III : Forms**

# **Question 1 :**

Quelle composante de FORMS vous utiliseriez pour faire une liste de valeur (nommez au moins 2 composantes) et expliquer le but de chaque composante ?

# **Question 2 :**

Quelle composante de FORMS utiliserez vous pour configurer de façon réutilisable la police, sa grosseur (point) sa couleur etc ?

# **Question 3 :**

Quelles sont les composantes d'une application Forms ?

#### **Question 4 :**

Quelles sont les 4 types de canevas ?

# **Question 5 :**

Quelle est la différence entre un bloc basé et un bloc non basé ?

#### **Question 6 :**

Quelles sont les versions exécutables vs sources d'une application Forms (menus, forms, rapports, bibliothèques PLSQL) ?

#### **Question 7 :**

Pourquoi on utilise les classes de propriétés dans Oracle Forms ?

# **Question 8 :**

Quelle est la différence entre \$\$DATE\$\$ et \$\$DBDATE\$\$ ?

# **Question 9 :**

Quel est l'avantage d'une librairie PLSQL ?

#### **Question 10 :**

Quelle est la différence entre **OPEN\_FORM** et **CALL\_FORM** ?

# **Question 11 :**

Comment afficher une liste des valeurs et quelle est la composante utilisée pour cette liste ?

# **Question 12 :**

Quelles sont les différents déclencheurs dans Oracle Forms ? Nommez au moins sept déclencheurs.

# **Question 13 :**

Quelle composante utiliseriez-vous pour vérifier si un utilisateur a sélectionné une valeur dans la PAY\_Type\_LOV?

- a) GO\_ITEM
- b) SHOW\_EDITOR
- c) SHOW\_LOV
- d) GET\_ITEM\_PROPERTY
- e) SYNCHRONIZE
- f) LIST\_VALUES

#### **Question 14 :**

Quel fichier peut être ouvert pour voir la structure du menu par défaut?

- a) MENU.MMX
- b) MENUDEF.MMX
- c) MENUDEF.MMB
- d) DEFME

#### **Question 15 :**

Quel objet que vous utiliseriez‐vous lorsqu'un utilisateur veut la confirmation de la suppresion ?

- a) Message
- b) Alert
- c) MessageBox
- d) ListBox
- e) DialogBox

**Question 16 :**

Qu'est-ce que c'est un déclencheur Forms ?

# **Question 17 :**

Citez quelques nouveautés d'Oracle Forms 11g ?

# **Question 18 :**

Quel objet utiliseriez-vous pour supprimer, insérer ou interroger les données ?

- a) Property Class
- b) Text Item
- c) List Of Values
- d) List Item

# **Question 19 :**

Quel type de déclencheur (trigger) utiliseriez‐vous habituellement pour valider un élément de texte (Text Item) ?

- a) PRE
- b) WHEN
- c) ON
- d) KEY

#### **Question 20 :**

Lorsque vous créez une liste des valeurs (LOV) et acceptez la valeur par défaut. Quel objet sera créé afin de fournir les données présentées par la lov?

- a) LOV
- b) TExt Item
- c) Record Group
- d) Control Block

**Si vous avez des questions ou commentaires, n'hésitez pas à me contacter à l'adresse courriel : aabed@oraweb.ca**